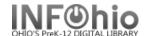

## **Local Book Template**

- 1. Use SmartPORT (TEMPLATE database) to *locate* the record. Do a Title Search for "Local School Book Template".
- **2.** *Import* the record (See Handbook, Cataloging, Basic Cataloging/SmartPort guides for specific directions).
- 3. Click on Modify Title Wizard record should be "current".
- 4. *Make* the following changes and additions to the record:

## **Fixed Fields:**

- Entrd-- change to current date in format YYMMDD.
- Date1 -- Enter publication year date.

## **Bibliographic Info:**

- 100 -- DELETE text and enter author's name, last name first.
- □ **245** -- EDIT **Delete** "Local School Book Template." **Enter** Title of book.

**NOTE:** 2nd indicator contains the number

of non-filing characters for the leading article in title.

The = 4 An= 3 A = 2 If there is no initial article, leave the zero (0)

Examples: 245 14 The Nutcracker.

245 10 Dumbo Makes a Splash!

- □ **260** | **c** Replace "DATE" with date of publication. This should be the same as Date1 above. Example: | **c**1998.
- 300 EDIT Replace XX with page number.|c Replace XX with the height in centimeters.
- 500 Replace XXXX with a note on creator(s) or DELETE.
- □ **520** Replace XXXX with a summary or DELETE.
- □ **550** Replace XXXX with the issuing body or DELETE. This should include a statement of responsibility for any person or group not included elsewhere in the record.

| Rec_Type               | a         | Bib                                         | الال              |                              | TypeCtrl |         | Enc Lvl  | U |  |
|------------------------|-----------|---------------------------------------------|-------------------|------------------------------|----------|---------|----------|---|--|
| Desc                   | a         | Entrd                                       |                   | 070207                       | Dat_Tp   | 5       | Date1    |   |  |
| Date2                  |           | Ctry                                        |                   | ohu                          | Illus    |         | Audience |   |  |
| Repr                   |           | Cont                                        |                   |                              | GovtPub  |         | ConfPub  | 0 |  |
| Festschr               | 0         | Indx                                        |                   | 0                            | Fiction  | I       | Biog     |   |  |
| Lang                   | eng       | Mod,                                        | _Rec              |                              | Source   | d       |          |   |  |
| AV                     |           |                                             |                   |                              |          |         |          |   |  |
| Label                  |           | Tag                                         | Ind.              |                              | С        | ontents |          |   |  |
| Personal .             | Author 1  | thor 100 1 LAST NAME, FIRST NAME,   dDATES. |                   |                              |          |         |          |   |  |
| Title 245 1            |           |                                             | 10                | LOCAL SCHOOL BOOK TEMPLATE.  |          |         |          |   |  |
| Publication info 260   |           |                                             |                   | cDATE.                       |          |         |          |   |  |
| Physical descrip 300   |           |                                             |                   | XX p. : bill., col.; cXX cm. |          |         |          |   |  |
| General Note           |           | 00                                          | Prepared by XXXX. |                              |          |         |          |   |  |
| ▼Summary               |           | 20                                          |                   | xxxxxxxxxxxx.                |          |         |          |   |  |
| ▼ Issuing body         |           | 50                                          |                   | Issued by XXXX.              |          |         |          |   |  |
| Personal subject       |           | 00                                          | 14                | xxxxxxxxxx.                  |          |         |          |   |  |
| Subject term 6         |           | 50                                          | 0                 | Student publications.        |          |         |          |   |  |
| Subject te             | erm 6     | 50                                          | 0                 | xxxxxxxxx.                   |          |         |          |   |  |
| <b>■</b> Geograph      | ic term 6 | 51                                          | 4                 | xxxxxxxxx.                   |          |         |          |   |  |
| Added author           |           | 10                                          | 2                 | xxxxxxxxxx.                  |          |         |          |   |  |
| ■ INFOhio template 989 |           |                                             |                   | Local Publicat               | ion      |         |          |   |  |

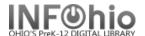

- □ 600 Replace XXXX with name of a personal subject (last name first) or DELETE.
- □ 650 Replace XXXX with any subjects. See manual 12.6d for details on adding subjects.
- □ 651 Replace XXXX with a subject if it's a geographical location or DELETE.
- 710 EDIT -- Replace XXXX with the name of the school and location if applicable or DELETE. End with a period or parenthesis. Example: Pretend Elementary School (Utopia, OH)
- 710 EDIT -- Replace XXXX with the name of the school district and location. End with a period or parenthesis.
  Example: Utopia Local Schools (Utopia, OH)
- **□** 989 DO NOT DELETE!
- 5. Click Save when done.
- 6. Click on the Call Number / Item Maintenance Wizard. Add item and call number information to complete the cataloging process. (See Handbook, Call Number/Item Maintenance guide for detailed directions.)

## **Completed Record:**

| Rec_Type a |                    | a   | Bib_t | _vI                                                                                                    | m      | TypeCtrl |    | Enc_Lvl  | u    |  |  |
|------------|--------------------|-----|-------|----------------------------------------------------------------------------------------------------|--------|----------|----|----------|------|--|--|
| Desc       |                    | a   | Entro | l                                                                                                    | 070210 | Dat_Tp   | s  | Date1    | 2010 |  |  |
| Date2      |                    |     | Ctry  |                                                                                                    | ohu    | Illus    |    | Audience |      |  |  |
| D a        |                    |     | Cont  |                                                                                                    |        | Content  |    | Conflub  | D    |  |  |
| Ē          | Label              | Tag | Ind.  |                                                                                                    |        | Conten   | ts |          |      |  |  |
|            | Personal Author    | 100 | 1     | Baker, Sarah.                                                                                          |        |          |    |          |      |  |  |
|            | ▼ Title            | 245 | 10    | Mrs. Baker's class explores Lake Erie.                                                                 |        |          |    |          |      |  |  |
|            | Publication info   | 260 |       | c2010.                                                                                                 |        |          |    |          |      |  |  |
|            | Physical descrip   | 300 |       | 35 p. : bill., col. ; c20 cm.                                                                          |        |          |    |          |      |  |  |
|            | ☑ General Note     | 500 |       | Prepared by Mrs. Baker's third grade class.                                                            |        |          |    |          |      |  |  |
|            | Summary            | 520 |       | Includes student writings and pictures of their field trip to Kely's Island and the Perry<br>Monument. |        |          |    |          |      |  |  |
|            | ▼ Issuing body     | 550 |       | Issued by Narnia County Gifted Program.                                                                |        |          |    |          |      |  |  |
|            | Personal subject   | 600 | 14    | Perry, William.                                                                                        |        |          |    |          |      |  |  |
|            | Subject term       | 650 | 0     | Student publications.                                                                                  |        |          |    |          |      |  |  |
|            | Subject term       | 650 | 0     | Monuments & memorials 1810 - 1840.                                                                     |        |          |    |          |      |  |  |
|            | 🗾 Geographic term  | 651 | 4     | Lake Erie.                                                                                             |        |          |    |          |      |  |  |
|            | Added author       | 710 | 2     | Pretend Elementary (Utopia, OH)                                                                        |        |          |    |          |      |  |  |
|            | Added author       | 710 | 2     | Utopia Local Schools (Utopia, OH)                                                                      |        |          |    |          |      |  |  |
|            | ☑ INFOhio template | 989 |       | Local Publication                                                                                      |        |          |    |          |      |  |  |